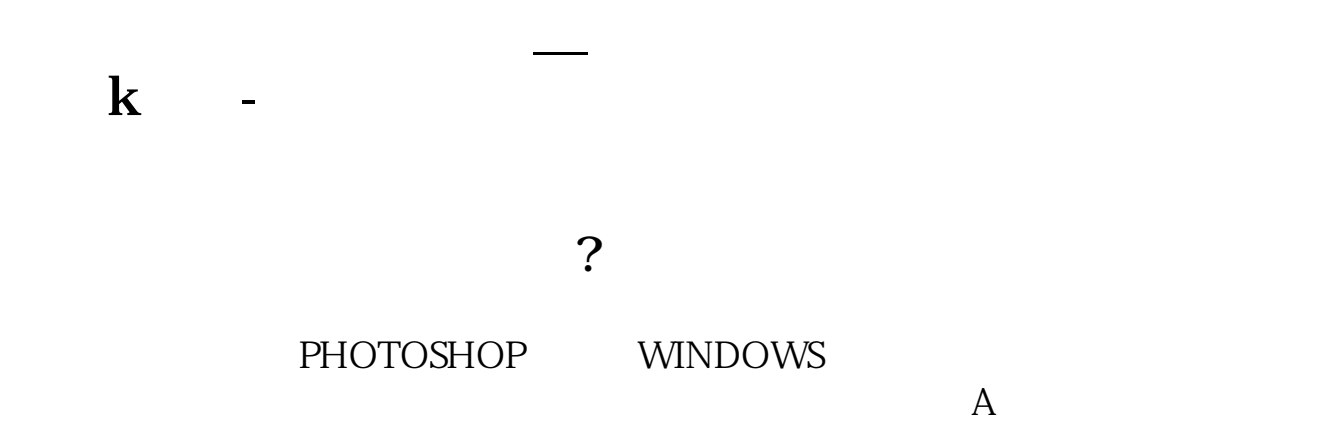

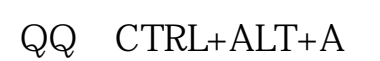

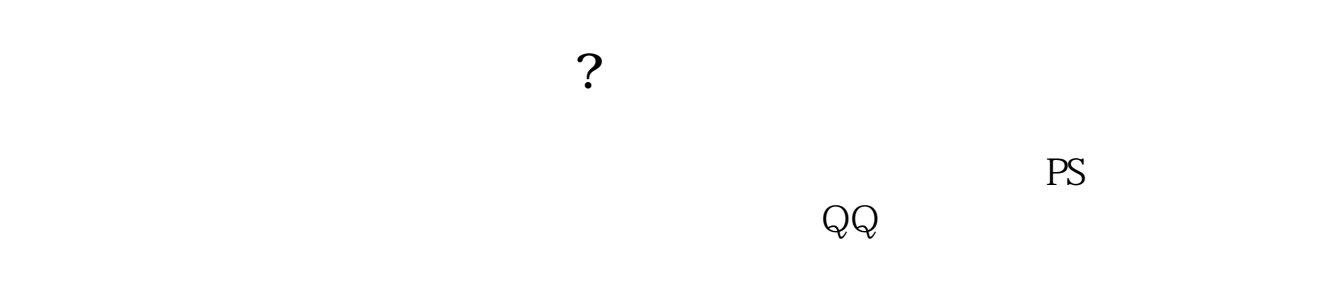

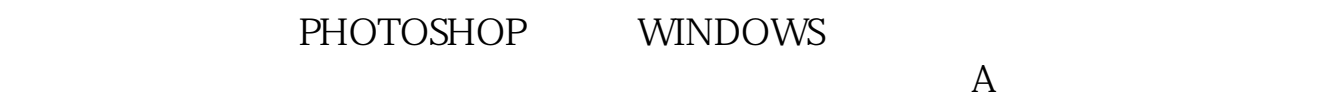

人**大**人**五、手机同花顺铁的人** 

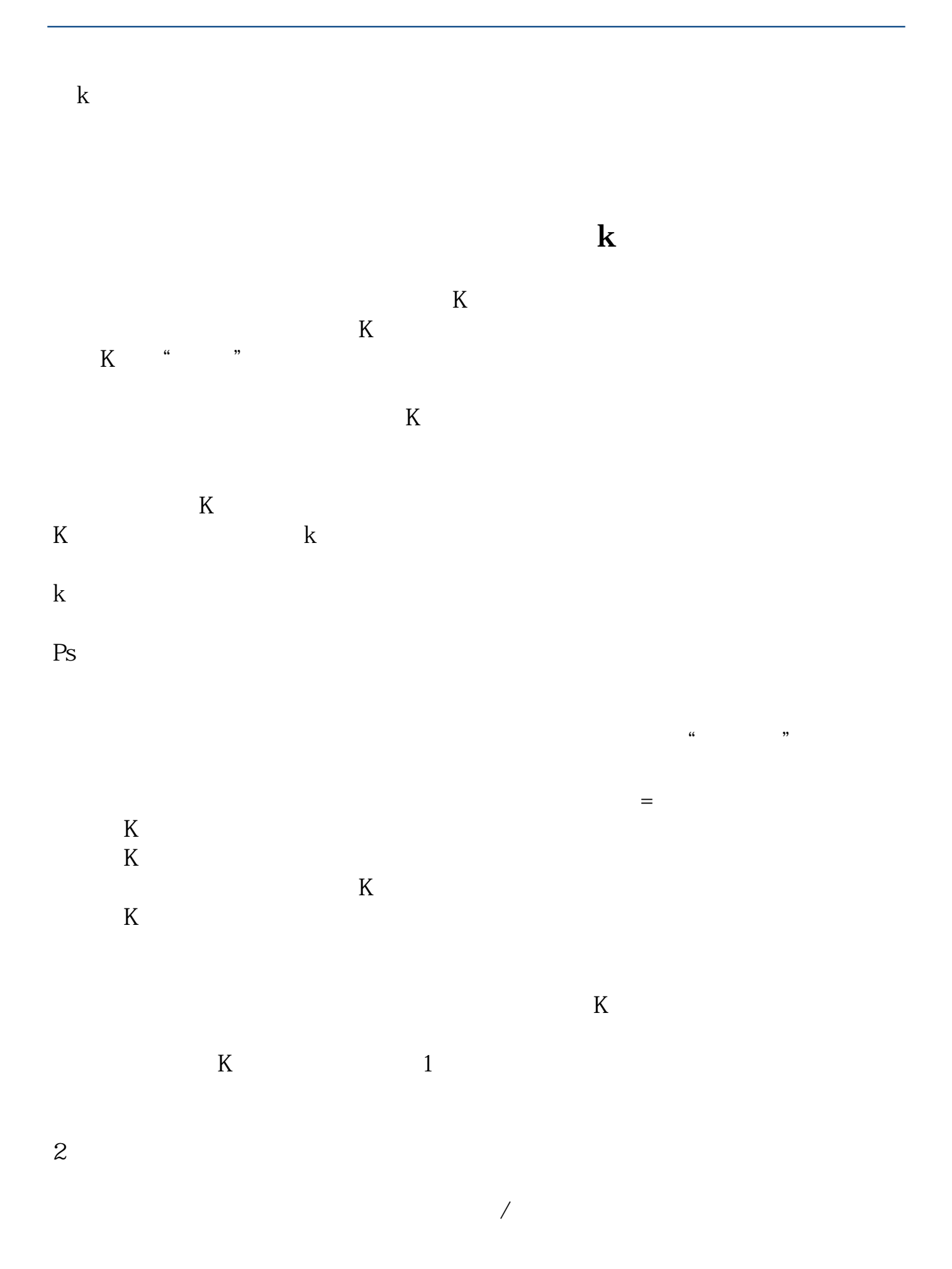

2022-09-07

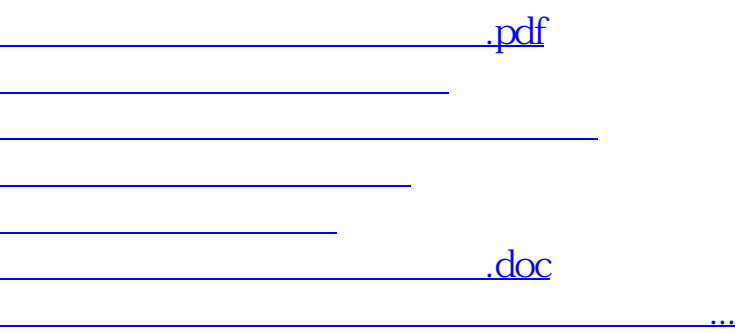

<https://www.gupiaozhishiba.com/subject/30585010.html>